# **Умолчания**

Здесь описаны умолчания принятые для этой документации.

## **Операционная система**

[Debian](http://sysadminmosaic.ru/debian/debian)

### **Путь для установки оригинальных продуктов**

Путь для установки оригинальных продуктов: /opt

#### **Папка для оригинальных скриптов**

Папка для оригинальных скриптов:

- /usr/local/bin
- /usr/local/sbin

## **IP адреса**

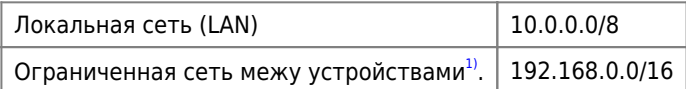

Подробная информация в этой статье: [Зарезервированные IP адреса](http://sysadminmosaic.ru/reserved_ip_addresses/reserved_ip_addresses)

#### [1\)](#page--1-0)

сеть для которой не планируется маршрутизация с другими сетями

**<http://sysadminmosaic.ru/defaults/defaults?rev=1578421289>**

**2020-01-07 21:21**

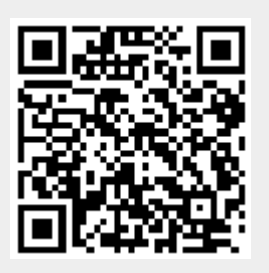